# **Module 151 Projet Magasin en ligne**

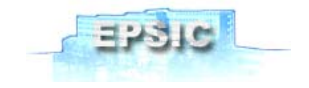

## **Projet – Création d'un magasin virtuel en ligne (durée 9 semaines)**

## **Délais**

Vous avez neuf semaines à disposition pour effectuer ce projet en groupe de deux à quatre personnes.

Les périodes de cours sont à dispositions pour le travail de ce projet et non pour le surf ou visionnage de vidéos ! Vous avez la possibilité d'avance sur ce projet en dehors des heures de cours.

**Ce projet compte pour une partie de votre examen certificatif de fin de module.**

## **À rendre**

Le rapport devra être déposé sur « Compilatio » au format Word, URL disponible sur Moodle.

Vous devrez donner un fichier .zip à l'enseignant lors de la dernière unité du module, contenant :

- ‐ Une copie de votre base MySQL au format SQL.
- ‐ Votre base de données Access.
- ‐ Tous les fichiers nécessaires au fonctionnement du magasin virtuel en ligne.
- ‐ Votre rapport au format Word qui contiendra : (à vous de rajouter les informations nécessaires)
	- o Explication de vos choix techniques
		- Code PHP
		- Conception des bases de données.
	- o Schémas
		- Structogramme Nassi‐Schneidermann ou autre.
		- MCD MLD
	- o Diagramme de gestion
		- Diagramme de gestion (GANTT, PERT, etc.).
		- Répartition du travail (qui fait quoi ?, tout le monde doit connaitre le travail des autres).
	- o Les difficultés, problèmes rencontrés et leurs solutions.
	- o Références et aides (même vos collègues).
- ‐ Un maximum d'informations sur votre projet.

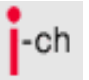

## **Module 151 Projet Magasin en ligne**

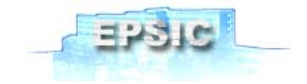

## **Mise en conditions**

Un client vous demande de créer son magasin en ligne, il propose des articles de sport.

Vous devez les classer par activités et avoir la possibilité de trouver un article par une recherche depuis le front‐end. Pour avoir un meilleur rendu, vous devrez également gérer le transfert des images ainsi que leurs affichages dans la présentation des articles.

## **Obligations générales**

- ‐ Appliquez des conventions de nommages pour les variables et commentez votre code.
- Une charte graphique devra être mise en place avec une feuille de style CSS externe.
- Une base MySQL sera utilisée pour la gestion des articles.
- ‐ Une base Access sera utilisée pour la gestion des utilisateurs.
- La gestion de votre base MySQL se fait via des appels mysql, mysqli ou PDO.
- La gestion de votre base Access se fait via des appels ODBC ou PDO-ODBC.
- ‐ Une arborescence logique sera créée afin de trouver facilement les fichiers.
- ‐ Lorsqu'un client imprime sa commande, une mise en page adaptée et différente de l'affichage web.
- ‐ Utiliser un salt (grain de sel) qui s'ajoutera au mot de passe avant de le « hasher » en SHA‐1 afin de garantir une meilleure sécurité. Ex. « salt‐pwd »
- Sécuriser les champs texte contre les injections SQL.

### **Partie publique (front‐end non connecté) :**

Toute personne non connectée (identifiant) pourra :

- ‐ Voir les articles et de les mettre dans son panier.
- ‐ Mettre en place un flux RSS afin de suivre les nouveaux articles.
- ‐ Lors de la commande, le client sera obligé de créer son compte.
	- o Les informations du compte doivent correspondre à la réalité.
	- o Contrôler les champs lors des créations de comptes, articles et autres. (Ex. ne pas mettre de numéro dans un champ Nom).
	- o Afin d'éviter le spam, un système de CAPTCHA devra être utilisé lors d'un nouveau compte.

#### **Partie client (front‐end connecté) :**

- Le client pourra modifier son profile (mdp, adresse, etc.).
- ‐ Voir ses commandes (passées et actuelles ainsi que l'état de ses commandes).
- Sélectionner des articles et les ajouter au panier et passer une commande.
- Le client pourra commenter un article afin de partager son avis.
- ‐ Afin d'éviter le spam, un système de CAPTCHA devra être utilisé lors d'un nouveau commentaire.
- ‐ Chaque commentaire affichera l'heure, la date et le nom de l'auteur

#### **Partie administration (back‐end connecté admins) :**

- Gérer les articles (ajouter, supprimer, modifier, etc.).
- ‐ Gérer les commandes (reçue, en attente, envoyée, etc.).
- ‐ Gérer les clients (activation, désactivation, coordonnées, adresse IP, etc.).
- ‐ Gérer les administrateurs (accès multiples simultanés).
- ‐ Gérer les commentaires (masquer l'affichage, suppression des commentaires indésirables)

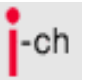

# **Module 151 Projet Magasin en ligne**

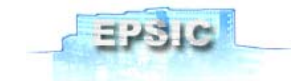

#### **Obligations :**

Le salt utilisé pour la sécurité des mots de passe devra être : « i;151# »

Le compte administrateur suivant devra être créé pour effectuer la correction de votre projet.

Nom : « rogeiroa » Mot de passe : « arogeiro »

#### **Difficultés :**

- Gestion de trois niveaux d'accès au site (visiteurs, clients et administrateurs).
- ‐ Apporter votre touche personnelle.
- ‐ Travail en groupe minimum de deux personnes et maximum de quatre.
	- $o$  1<sup>ère</sup> personne :
	- o 2ième personne : \_\_\_\_\_\_\_\_\_\_\_\_\_\_\_\_\_\_\_\_\_\_\_\_\_\_\_\_\_\_\_
	- o 3ième personne : \_\_\_\_\_\_\_\_\_\_\_\_\_\_\_\_\_\_\_\_\_\_\_\_\_\_\_\_\_\_\_
	- $\circ$  4<sup>ième</sup> personne :

**Pour la réalisation de ce projet, vous utiliserez un environnement préconfiguré uWamp disponible sur Moodle (https://www.epsic.ch/secure/moodle/mod/resource/view.php?id=643)**

## **Base de données et arborescence**

Vous êtes libre de créer le type d'arborescence qui vous convient ainsi que le nombre de tables utilisées par votre projet. Par contre vous êtes limité à deux bases de données l'une dans MySQL l'autre au format MDB.

### **Interdictions**

Vous n'avez pas le droit de :

- Utiliser des « bootstrap » ou autres types de framework.
- ‐ Prendre des plateformes e‐commerces déjà existantes et les adapter « osCommerce, Prestashop,… ».

### **Attribution des points**

Il y a un maximum de 140 points répartis en trois catégories.

- ‐ Général, maximum 31 points.
- ‐ Rapport, maximum 42 points.
- ‐ Programmation, maximum 67 points.